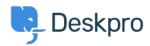

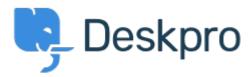

<u>Help Center</u> > <u>Community</u> > <u>Feature Request</u> > <u>Implement an all/none toggle on ACL lists</u> Implement an all/none toggle on ACL lists Collecting Feedback

- Ruth Cheesley
- Forum name: #Feature Request

It's a real hassle when you have a long list of access levels, to have to manually de-select (or select!) each time.

It would be helpful to have a 'select all' feature!